[Getting](http://newfile.westpecos.com/get.php?q=Getting Error Code 17002 Oracle Sql) Error Code 17002 Oracle Sql >[>>>CLICK](http://newfile.westpecos.com/get.php?q=Getting Error Code 17002 Oracle Sql) HERE<<<

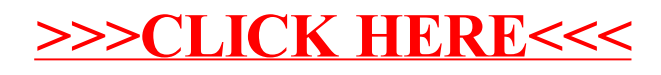